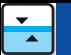

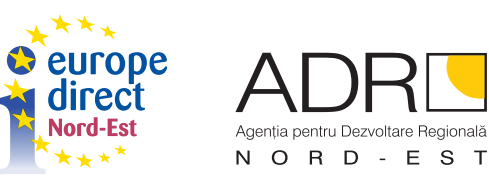

## Campania de sensibilizare "Toleranța și fenomenul migraționist în Europa"

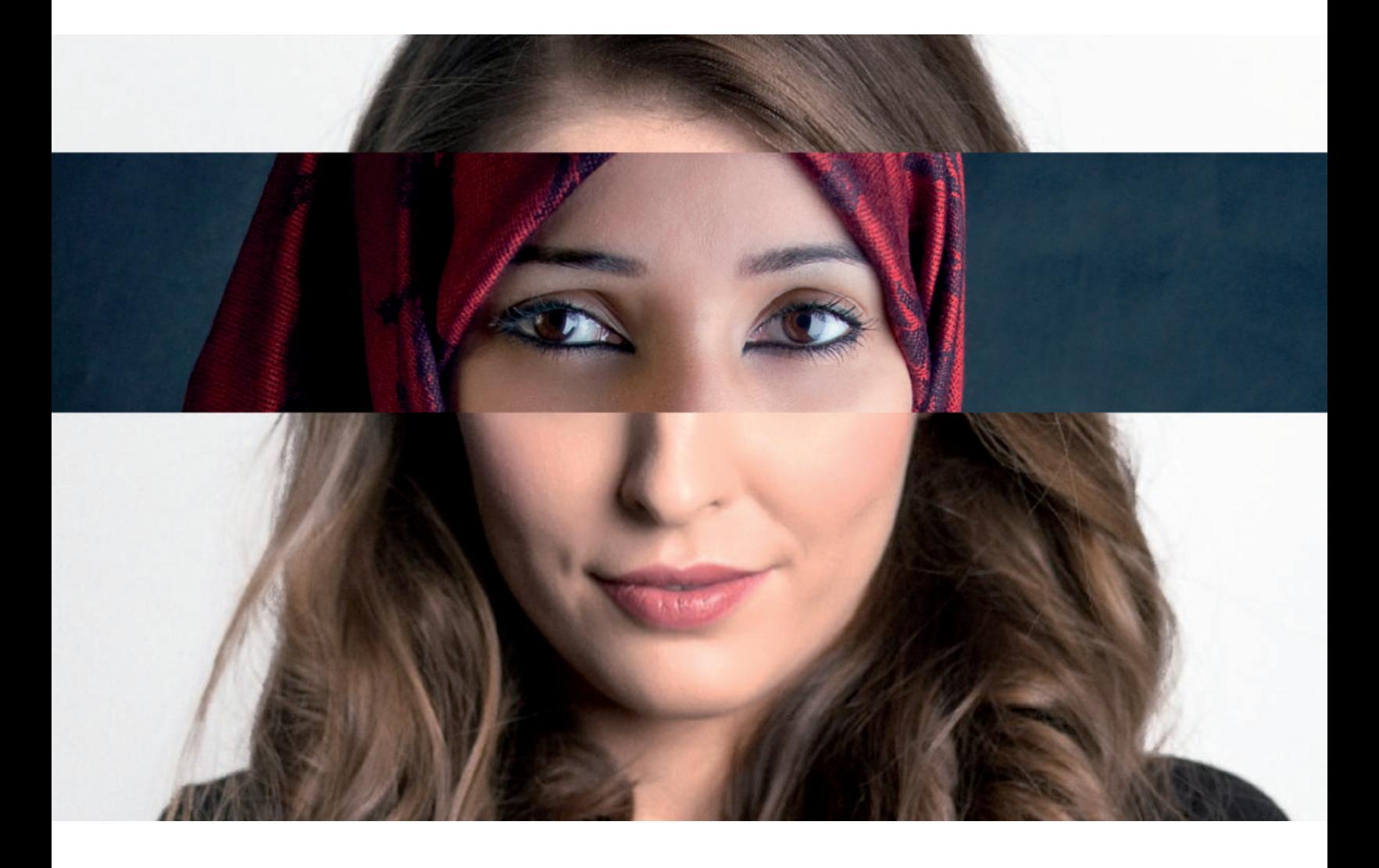

Centrul de Informare Europe Direct Nord-Est, cu sprijinul structurii gazdă, Agenția pentru Dezvoltare Regională Nord-Est, și în parteneriat cu Colegiul Național "Calistrat Hogaș" Piatra Neamț, au organizat în perioada aprilie - mai 2016, campania de sensibilizare "Toleranța și fenomenul migraționist în Europa".

Obiectivul general al initiativei a fost cunoasterea fenomenului migrationist în complexitatea lui, analizarea strategiilor europene de solutionare a crizei, dar și stimularea reflecției asupra atitudinilor individuale de adoptat în acest context.

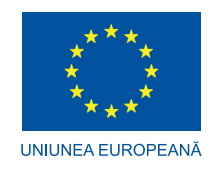

Actiunea a cuprins dezbateri demonstrative cu public si concursuri, implicând liceenii din Piatra Neamt si avându-i ca principali actori pe membrii cluburilor locale de dezbateri.

Campania "Toleranta și fenomenul migrationist în Europa" a prilejuit de asemenea lansarea în județul Neamț a volumului "Marșul asupra Europei. Noile dimensiuni ale migrației", coordonat de către Dl. Sorin Bocancea, Rector al Universității "Petre Andrei" din Iași, eveniment ce a avut loc în data de 10 mai 2016, la Colegiul Național "Calistrat Hogaș". Alături de coordonatorul volumului, la lansare au fost invitați: Doamna Adriana Nazarciuc, Director al Editurii Adenium din Iași; Domnul Florin Iancu, Manager al Campaniei "Oamenii Timpului"; scriitorul Adrian Alui Gheorghe, Director al Bibliotecii Județene G.T. Kirileanu, Piatra Neamț; Domnul Vasile Asandei, Director General al Agenției pentru Dezvoltare Regională Nord-Est și Doamna Roxana Pintilescu, Director al Centrului Regional de Studii Nord-Est, în cadrul ADR Nord-Est. Sesiunile de dezbateri din cadrul campaniei au adus în atenția opiniei publice următoarele teme:

- "Migrația, provocarea secolului în Europa";
- "Criza imigrantilor. Drepturi, libertăți și obligații sociale";  $\overline{a}$
- "Rolul Uniunii Europene în politica internațională";
- "Cum pot contribui imigranții la reconstrucția europeană".

Cele patru sesiuni de dezbateri au avut loc pe 21 aprilie, 9, 10 și, respectiv, 12 mai 2016 și au fost găzduite de Colegiul Național "Calistrat Hogaș" Piatra Neamț. În fața publicului prezent, elevii au supus polemicii puncte de vedere variate și contradictorii, precedate de expuneri bine documentate ale fenomenului migraționist, dovedind o foarte bună cunoaștere a acestuia, dar și aptitudini argumentative și persuasive.

După confruntări intense, au fost desemnați și recompensați câștigătorii "Campionatului de dezbateri"și cei mai buni vorbitori. Campania "Toleranța și fenomenul migraționist în Europa" a ajuns astfel la finalul misiunii sale de a supune dezbaterii, în special în rândul publicului tânăr, o chestiune de o importanță majoră în Europa noastră – migrația și problematica refugiaților.

Tinerii au fost stimulați să se informeze și să reflecteze, să emită și să susțină puncte de vedere contradictorii. Acest exercițiu a urmărit o informare corectă și completă, dar și dezvoltarea aptitudinilor de orator printr-o activitate precum cea de "debate" (cadru formal de dezbatere), dar departe de presiunea calificativelor și a obligativității. Această campanie a ilustrat posibilitatea de a aborda cu un public tânăr subiecte solicitante, folosind ca instrument dezbaterea academică.

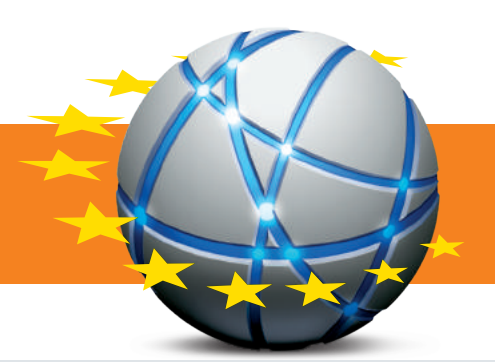

## Echipa de redacție:

Roxana Pintilescu, Coordonator CEDNE Alexandra Albu, Consilier Comunicare

**Centrul Europe Direct Nord-Est:** 

Titlul Proiectului: Rețeaua Centrelor Europe Direct 2013 – 2017<br>Finanțator: Direcția Generală de Comunicare prin Reprezentanța Comisiei Europene în România Proiectul: Centrul Europe Direct Nord-Est, contract C22/2013 - 2017

Editorul materialului: Agenția pentru Dezvoltare Regională Nord-Est Ditionul matematurius matematurius contra est conservativamente Data publicării: Noiembrie 2016<br>Data publicării: Noiembrie 2016<br>"Conținutul acestui material nu reprezintă în mod necesar poziția oficială a Uniunii Europene.

Str. Locotenent Drăghescu, nr.9, Piatra-Neamț, cod poștal 610125 Tel/Fax: 0233 22243 E-mail: europedirect@adrnordest.ro; www.cedne.ro